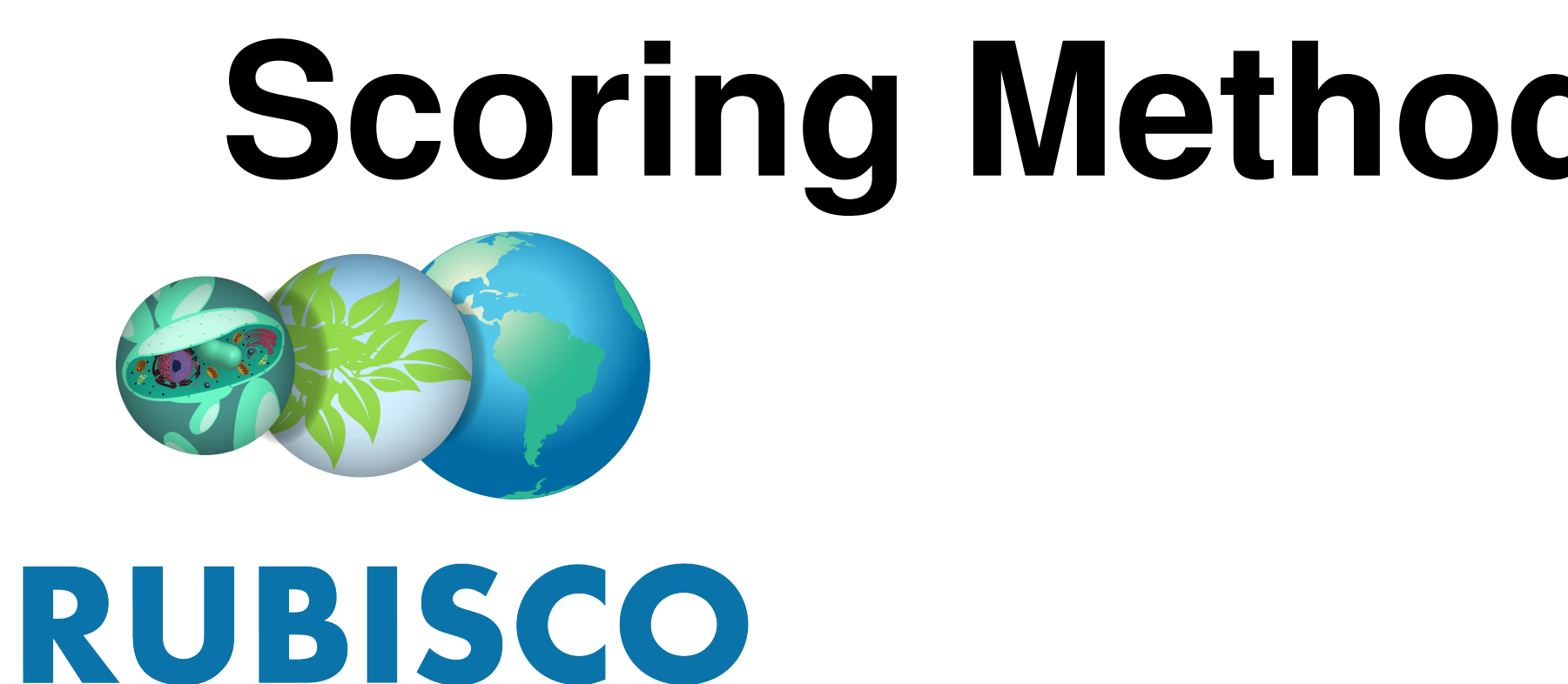

The International Land Model Benchmarking (ILAMB) project is a model-data intercomparison and integration project designed to improve the performance of the land compo-

- 
- 
- are particular to the variables being compared.

$$
\mathcal{G}_{\rm obs} := \theta_{\rm obs} \otimes \varphi_{\rm obs}
$$

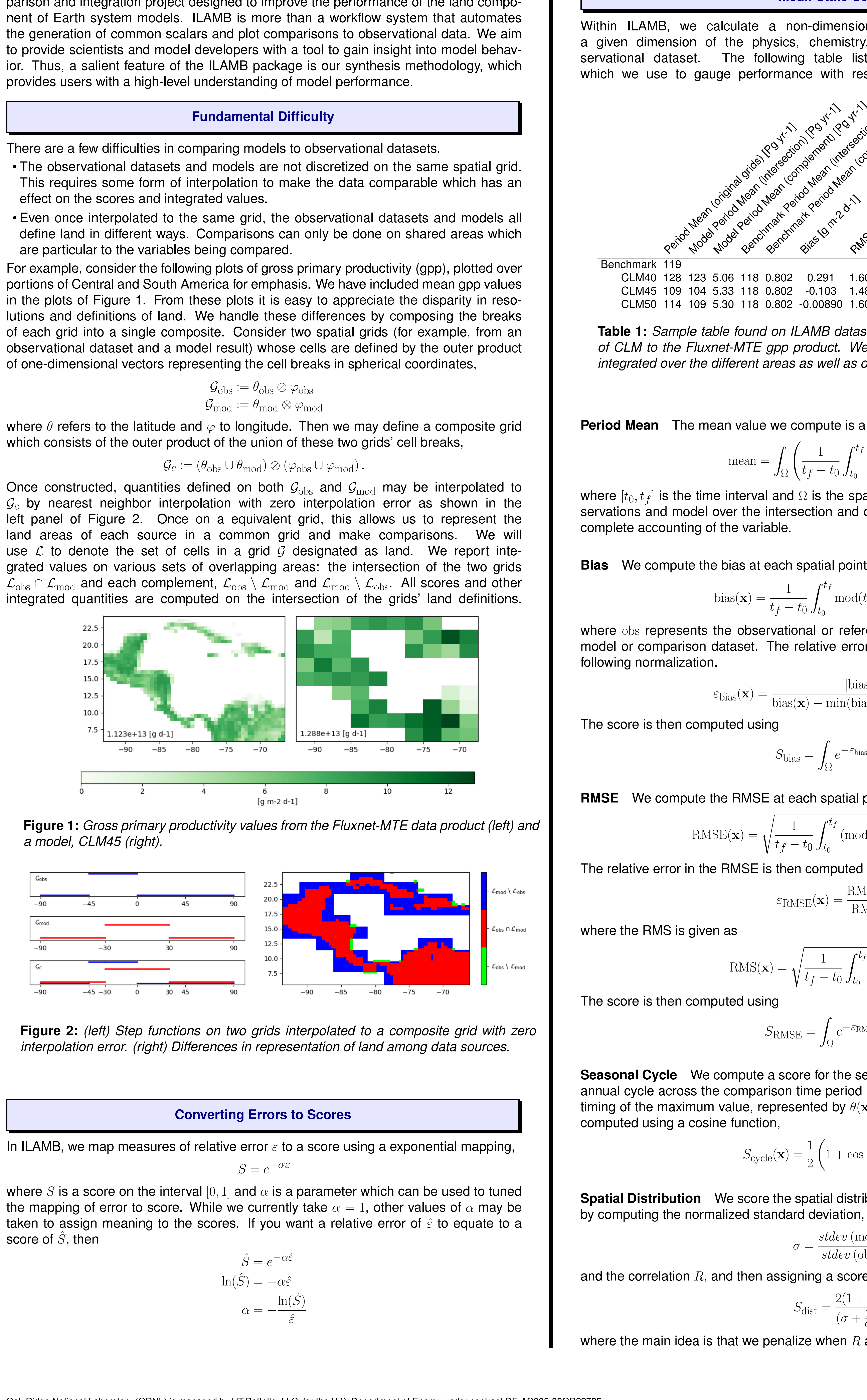

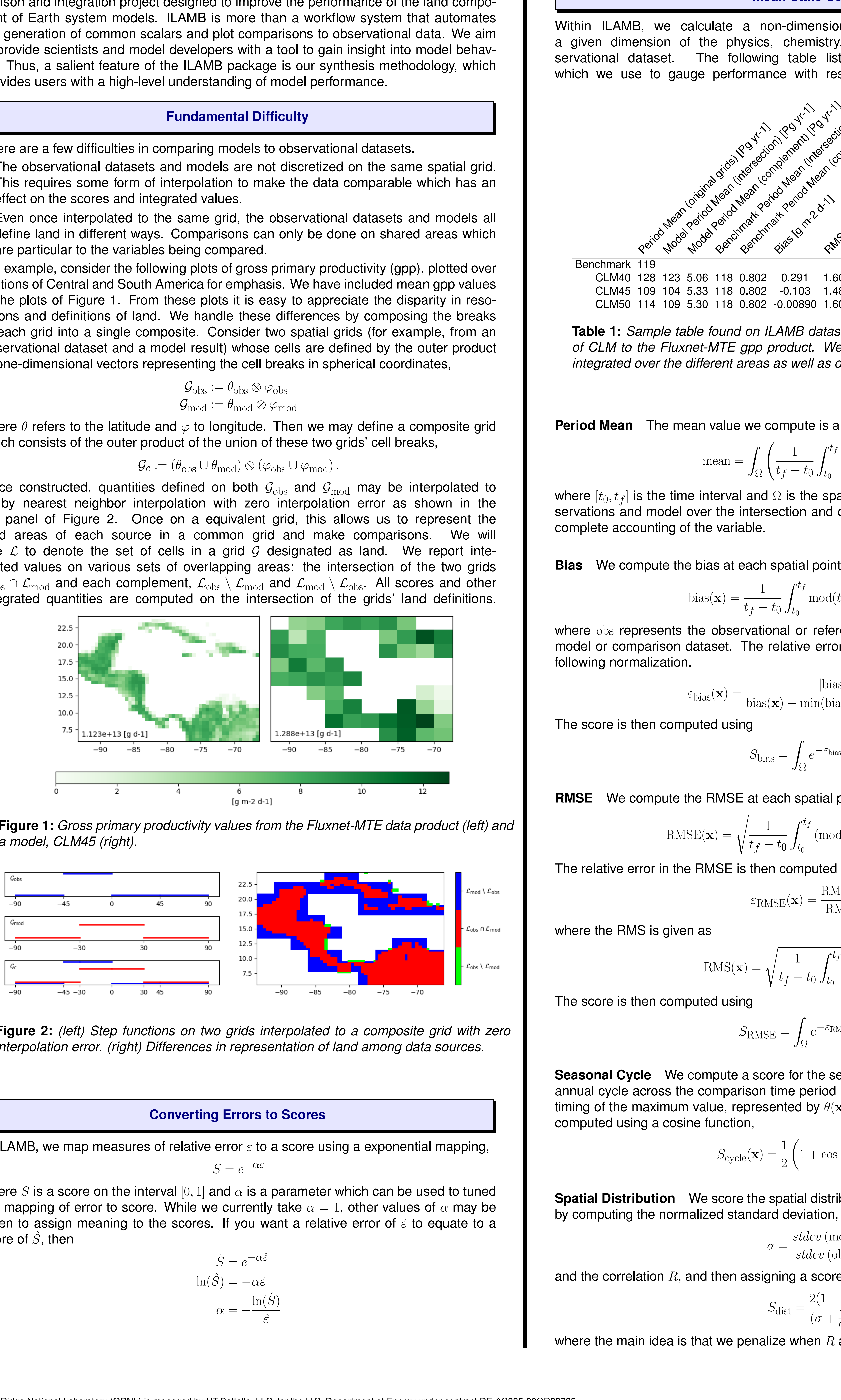

score of  $S$ , then

$$
\hat{S} = e^{-\alpha \hat{\varepsilon}}
$$

$$
\ln(\hat{S}) = -\alpha \hat{\varepsilon}
$$

$$
\alpha = -\frac{\ln(\hat{S})}{\hat{\varepsilon}}
$$

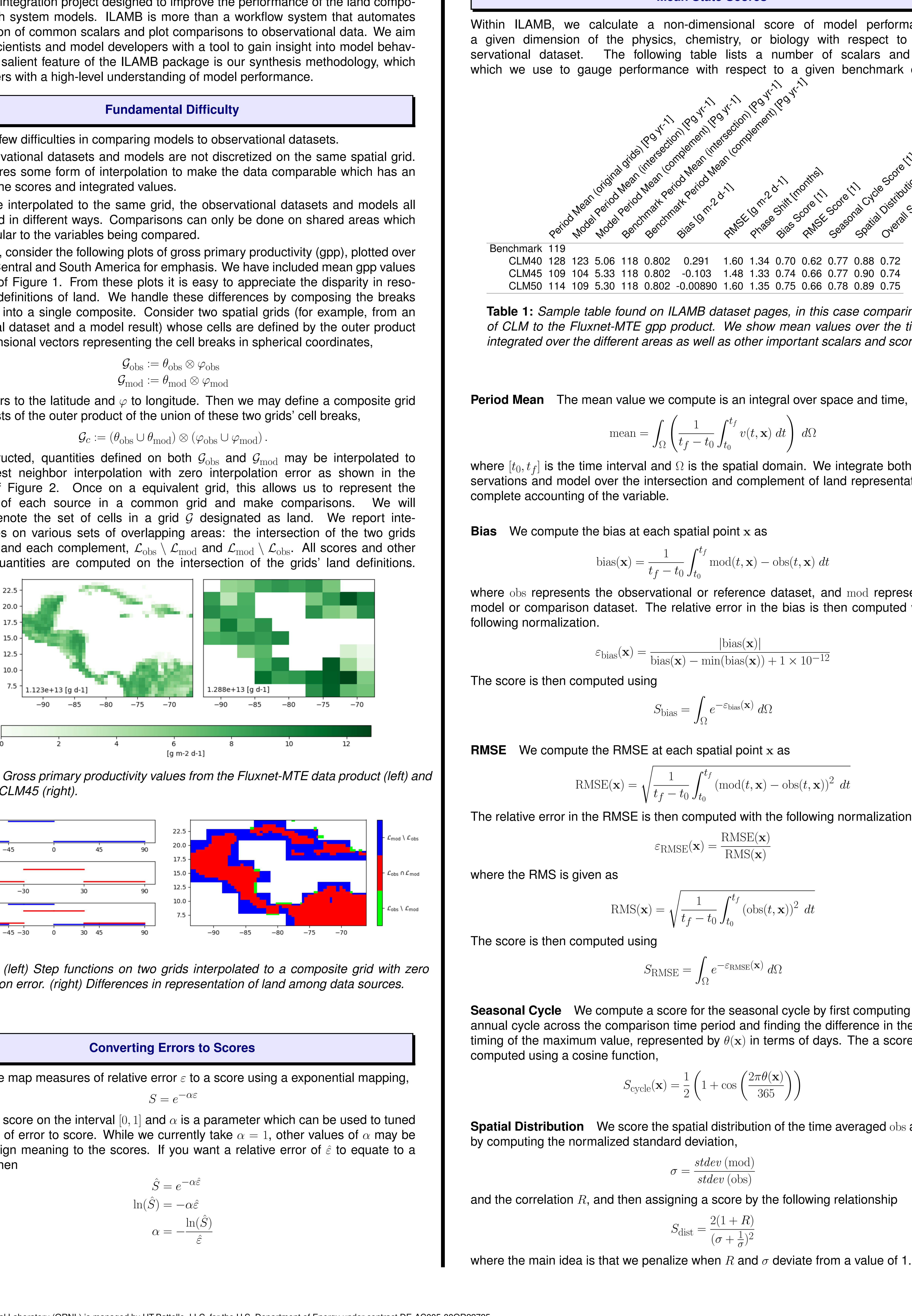

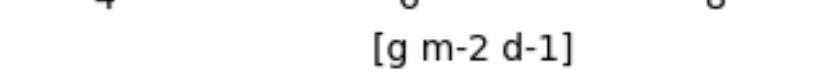

**Figure 4:** *(left) the absolute overall score for the given model and variable (right) the relative performance for the given variable across models.*

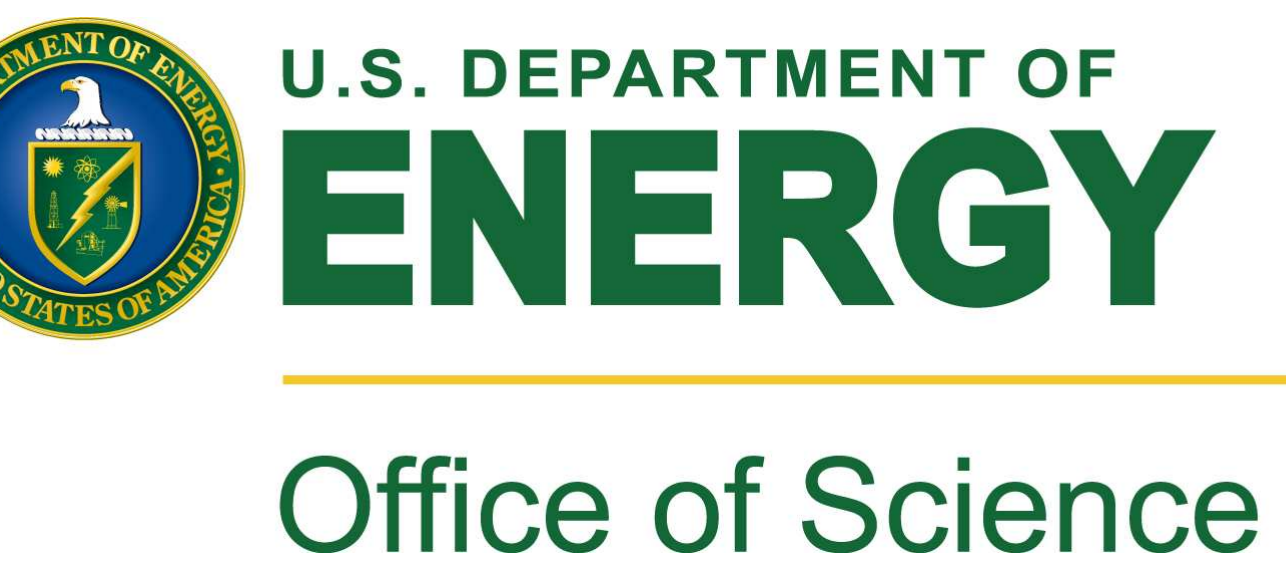

$$
=1-\frac{1}{\sqrt{2}}\sqrt{\sum_{i=1}^{k}(\sqrt{p_i}-\sqrt{q_i})^2}
$$

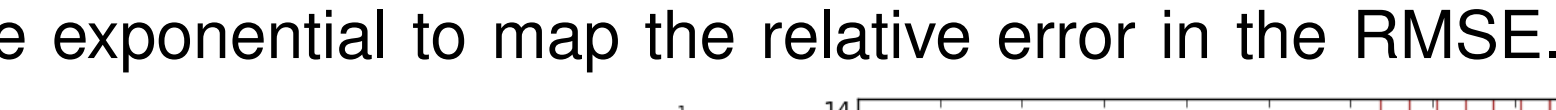

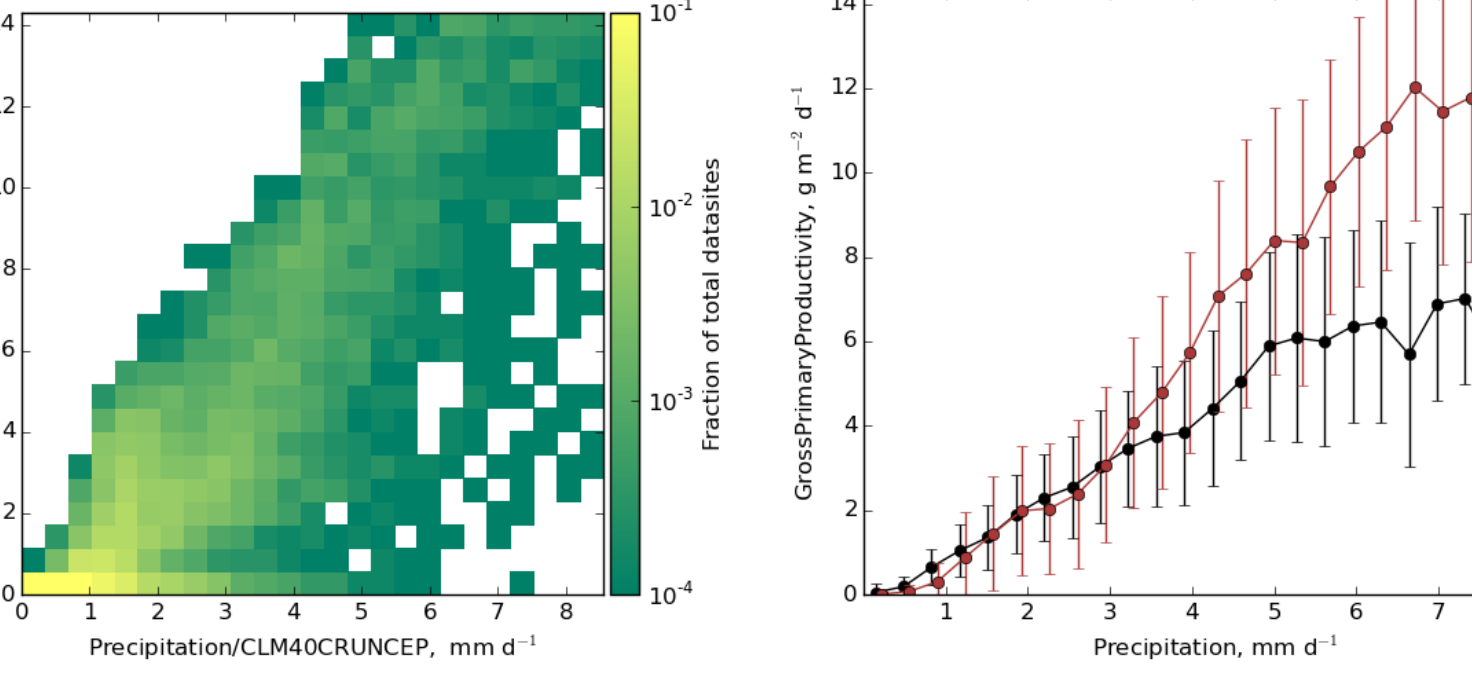

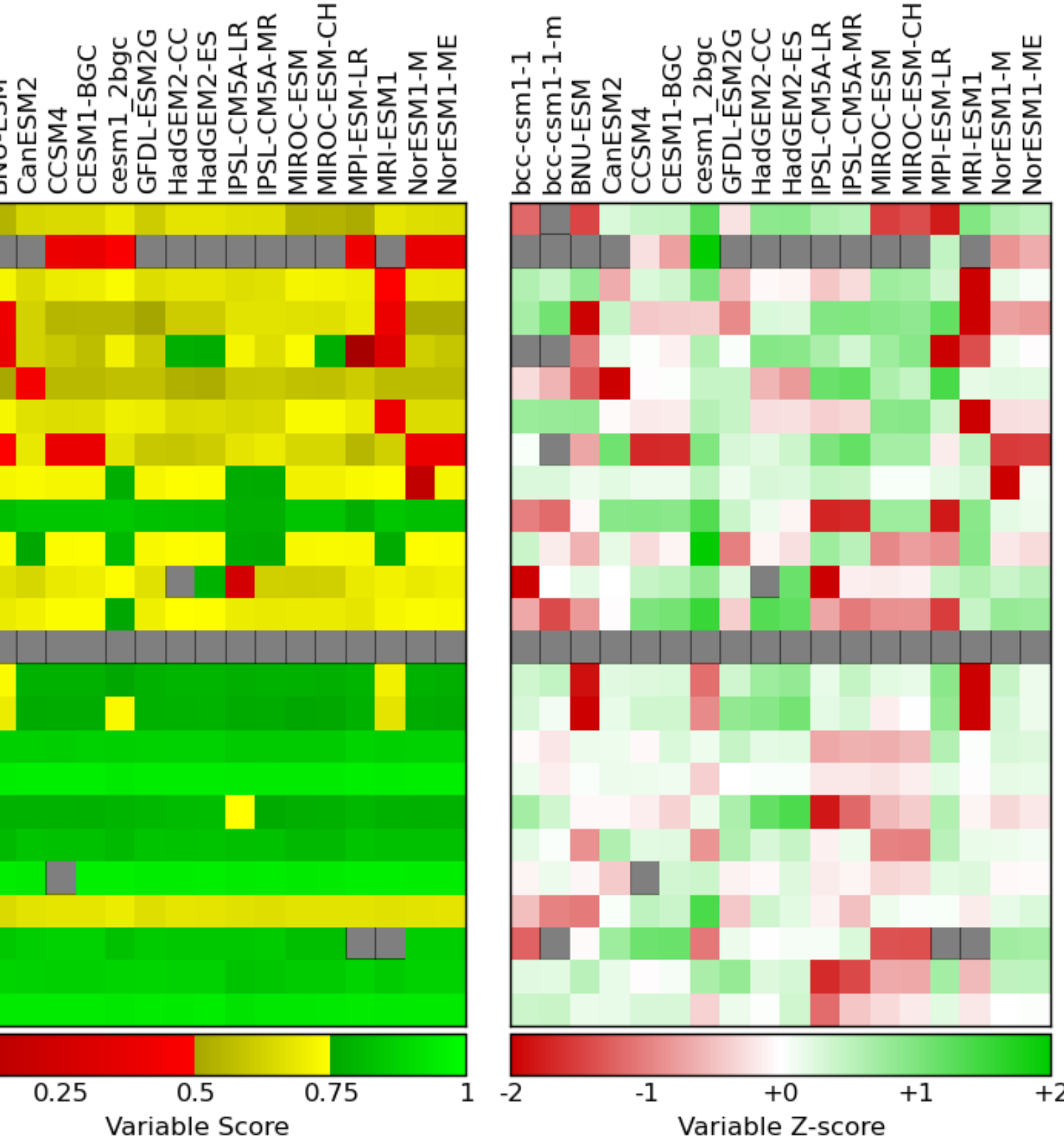

# **Scoring Methods in the International Land Benchmarking (ILAMB) Package** 1 1 2 3 **Nathan Collier , Forrest M. Hoffman , Gretchen Keppel-Aleks , Dave Lawrence ,** U.S. DEPARTMENT OF 4 5 4 **Mingquan Mu , William J. Riley , James T. Randerson ,** <sup>1</sup>Oak Ridge National Laboratory, <sup>2</sup>University of Michigan, <sup>3</sup>National Center for Atmospheric Research <sup>4</sup>University of California, Irvine, <sup>5</sup>Lawrence Berkley National Laboratory **Overall Score** The overall score is then a weighted blend of all these scores, **Mean State Scores**  $S_{\text{bias}} + 2S_{\text{RMSE}} + S_{\text{cycle}} + S_{\text{dist}}$  $S_{\text{overall}} =$ Within ILAMB, we calculate a non-dimensional score of model performance in  $1 + 2 + 1 + 1$ a given dimension of the physics, chemistry, or biology with respect to an obwhere the RMSE score is doubly weighted to emphasize its importance. servational dataset. The following table lists a number of scalars and scores which we use to gauge performance with respect to a given benchmark dataset. Benchmark Period Mean (complement) [Pg yr-1] **Relationship Scores** Benchmark Period Mean (intersection) (Routing String) Model Period Mean (complement) (29 yr.1) As many models are calibrated using these scalar measures with respect to observational datasets, we also score the relationships among relevant variables in the model.  $\hat{C}$   $\hat{D}^{\text{c}}$ For example, in the case of GPP, we also consider its relationship to precipitation, evap-Seasonal Cycle Scotland otranspiration, and temperature. We do this by creating a two-dimensional distribution Phase Stift (months) based on the observational data and model results (left two panels of Figure 3) as well RMSK (9 m2 d-11) Overtidation ext.) RMSK Scote (1) as a mean response curve (right panel). Birthday **Hellinger Distance** The distributions are scored using the so-called Hellinger distance. If the observational distribution is given as  $P = (p_1, ..., p_k)$  and the model is given as  $Q=(q_1,...,q_k)$ , then CLM40 128 123 5.06 118 0.802 0.291 1.60 1.34 0.70 0.62 0.77 0.88 0.72  $\sqrt{\sum_{k=1}^{k}}$ CLM45 109 104 5.33 118 0.802 -0.103 1.48 1.33 0.74 0.66 0.77 0.90 0.74 k 1 √ √ 2 CLM50 114 109 5.30 118 0.802 -0.00890 1.60 1.35 0.75 0.66 0.78 0.89 0.75  $S_{\mathsf{H}}(P,Q)$  $\frac{1}{\sqrt{2}}$  $\Big($  $\overline{p_i} \overline{q_i}$ ) 2  $i=1$ **Table 1:** *Sample table found on ILAMB dataset pages, in this case comparing versions of CLM to the Fluxnet-MTE gpp product. We show mean values over the time period,* **RMSE Score** The response curves are then scored using a relative measure of the root *integrated over the different areas as well as other important scalars and scores.* mean squared error and the exponential as before. For an observational curve  $p(x)$  and a model curve  $q(x)$ , then  $\int \left( p(x)-q(x)\right)^2 dx$ −  $\int p(x)^2 dx$  $S_{\text{RMSE}}(p,q) = e$ **Period Mean** The mean value we compute is an integral over space and time, where as before we have used the exponential to map the relative error in the RMSE.  $\setminus$  $v(t,{\bf x})\ dt$  $d\Omega$ where  $[t_0,t_f]$  is the time interval and  $\Omega$  is the spatial domain. We integrate both the observations and model over the intersection and complement of land representations for **Bias** We compute the bias at each spatial point x as 2 3 4 5 6 7 8 Precipitation/CLM40CRUNCEP. mm d<sup>-</sup> Precipitation/GPCP2. mm d  $mod(t, \mathbf{x}) - obs(t, \mathbf{x}) dt$ **Figure 3:** *(left) Observational dataset 2D distribution* P*, (middle) Model 2D distribution* Q*, (right) Observational and model functional relationship* p *and* q*.* where obs represents the observational or reference dataset, and mod represents the model or comparison dataset. The relative error in the bias is then computed with the  $|\text{bias}(\mathbf{x})|$ **Overall Score** The overall score is then a weighted blend of all these scores,  $\overline{\text{bias}(\mathbf{x}) - \text{min}(\text{bias}(\mathbf{x})) + 1 \times 10^{-12}}$ 1  $S_{\text{overall}} =$  $(S_H + S_{RMSE})$ 2  $e^{-\varepsilon_{\text{bias}}(\mathbf{x})}\ d\Omega$ **Summary RMSE** We compute the RMSE at each spatial point x as The overall scores computed are then combined to form an overall assement of how well  $(\text{mod}(t, \mathbf{x}) - \text{obs}(t, \mathbf{x}))^2 dt$ a model performs with respect to a given variable. The ILAMB system then makes a plot as shown in Figure 4. On the left side of the plot we show the model's overall score in a The relative error in the RMSE is then computed with the following normalization. particular variable. However, as these scores tend to be close together, we also provide the right panel which shows a relative assessment among the models being compared.  $RMSE(\mathbf{x})$  $RMS(\mathbf{x})$  $(\text{obs}(t, \mathbf{x}))^2 dt$ **Biomass Burned Area Gross Primary Productivity** Leaf Area Index cosystem Carbon Balance  $e^{-\varepsilon_{\rm RMSE}({\bf x})}\ d\Omega$ Net Ecosystem Exchange **Ecosystem Respiration** Soil Carbon Evapotranspiration **Evaporative Fraction Seasonal Cycle** We compute a score for the seasonal cycle by first computing a mean Latent Hea annual cycle across the comparison time period and finding the difference in the annual Sensible Heat timing of the maximum value, represented by  $\theta(\mathbf{x})$  in terms of days. The a score can be errestrial Water Storage Anomaly Albedo **Surface Upward SW Radiation Surface Net SW Radiation**  $\int 2\pi\theta(\mathbf{x})$  $\bigwedge$ **Surface Upward LW Radiation Surface Net LW Radiation** 365 **Surface Net Radiation** Surface Air Temperature Precipitation **Spatial Distribution** We score the spatial distribution of the time averaged obs and mod Surface Relative Humidity **COLOR Surface Downward SW Radiation Surface Downward LW Radiation**